## **LIST OF TABLE**

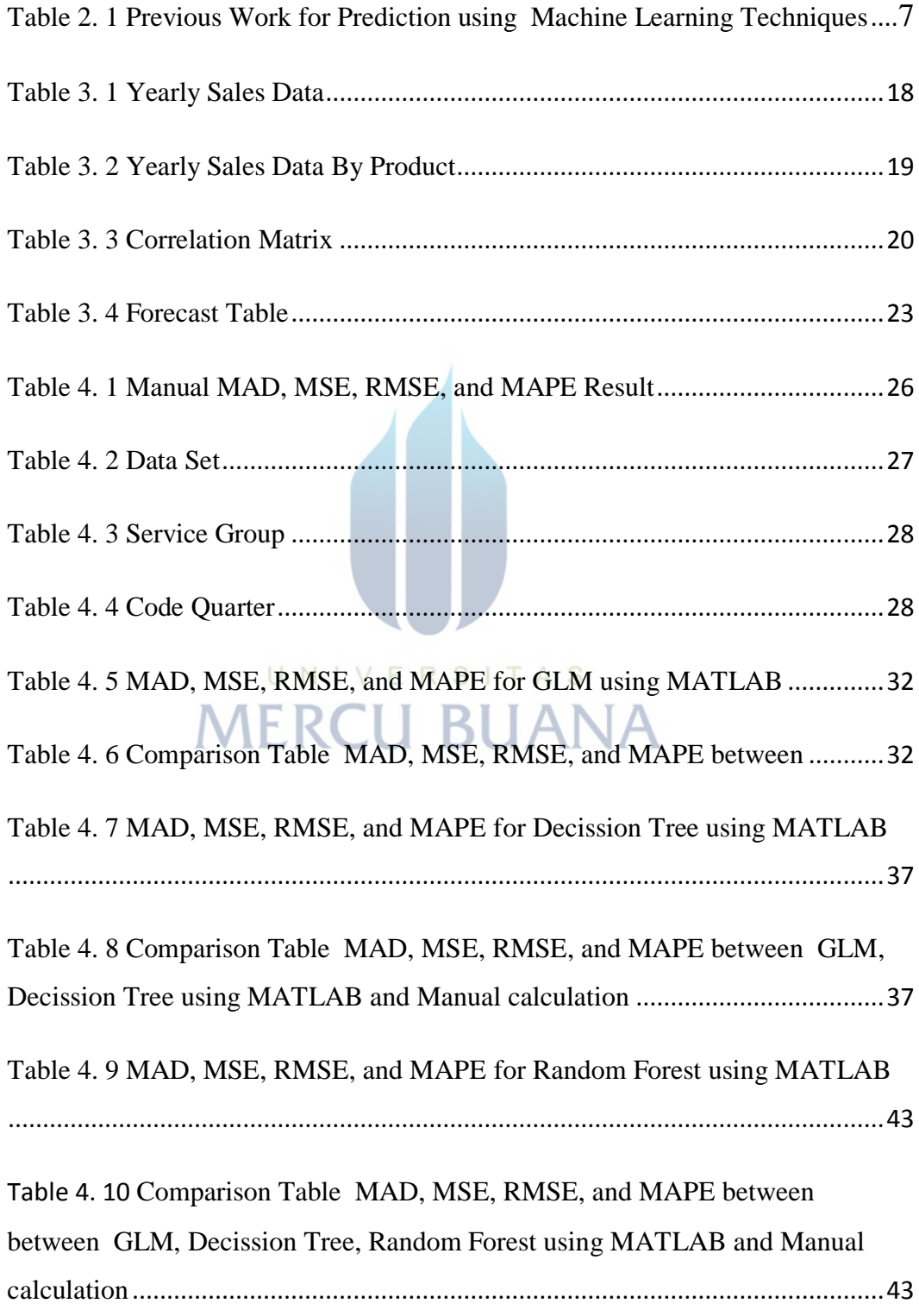

Table 4. 11 MAD, MSE, RMSE, and MAPE for GBT using MATLAB .............66

Table 4. 12 Comparison Table MAD, MSE, RMSE, and MAPE between GLM, Decision Tree, Random Forest, GBT using MATLAB and Manual calculation56

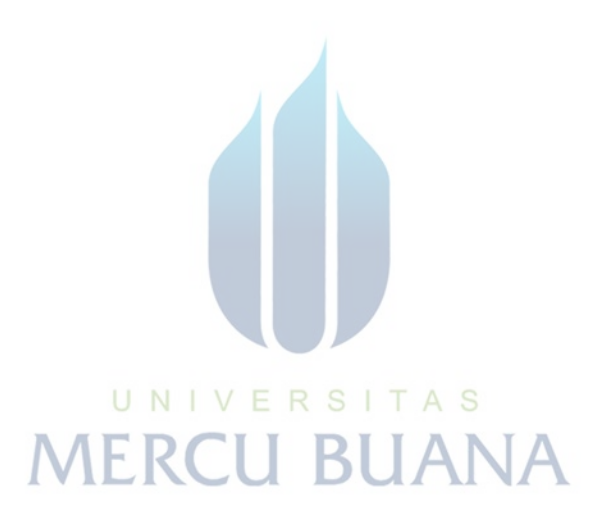